## **Benutzerordnung des Schulnetzwerks am MvCG**

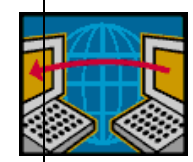

Das Computernetzwerk und die Hardware sind Eigentum der Schule und stehen im Rahmen des Unterrichts zur Verfügung. Die verantwortungsvolle Nutzung des Internets ist Teil der Schulordnung und dient dem Schutz aller Beteiligten – der Schüler, des

Lehrerkollegiums und der Schule.

**Der Computerraum, die Whiteboards und Laptopwagen enthalten wichtige Geräte und Programme. Alle Nutzer sollen diese pfleglich behandeln und im Raum Ordnung halten.**

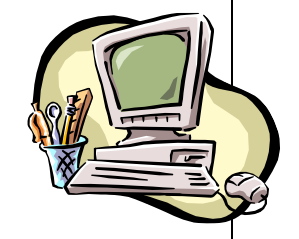

## **Folgende Regeln sind einzuhalten:**

- 1. Jeder Schüler und Lehrer erhält einen individuellen Zugang zum Schulnetzwerk, bestehend aus dem Benutzernamen und einem Passwort.
- 2. **Jeder Schüler und Lehrer ist verpflichtet, sein Passwort geheim zu halten** und nicht an Dritte weiterzugeben. Jeder Schüler und Lehrer ist für alle Aktivitäten, die mit seinem Benutzernamen durchgeführt werden, verantwortlich.
- 3. Es dürfen **keine Änderungen der Systemeinstellungen** vorgenommen werden. Des Weiteren darf keine Software ohne Zustimmung einer Lehrperson kopiert, aus dem Internet heruntergeladen oder auf dem Rechner installiert werden.
- 4. Die geltenden **Urheberrechte** dürfen in keiner Weise durch unerlaubte Verbreitung oder Veränderung gebrochen werden. Das heißt: Es dürfen ohne Genehmigung des Autors/der Person keine urheberrechtlich geschützten Werke kopiert und veröffentlicht werden, insbesondere dürfen aus dem Schulnetzwerk keine Bilder oder Texte ohne Quellenangabe und ohne Genehmigung herunter- oder hochgeladen werden.
- 5. Der Besuch und das Weiterverbreiten von pornographischen, Gewalt darstellenden und anderen nicht jugendfreien bzw. illegalen Seiten ist untersagt.
- 6. Es dürfen vom Schulnetzwerk aus keine Einträge in Gästebücher oder Foren gemacht werden. Insbesondere dürfen keine Gewalt darstellenden, pornographischen oder andere illegale Inhalte in diese gestellt werden. Verstöße gegen Letzteres werden auch strafrechtlich verfolgt.
- 7. Der direkte Ausdruck von Dateien aus dem Internet ist ohne Zustimmung einer Lehrperson nicht gestattet.
- 8. An den Schulrechnern dürfen ohne Zustimmung einer Lehrperson keine Messengerprogramme oder soziale Netzwerke (z. B. ICQ, WKW, Facebook) genutzt werden.
- 9. Es ist verboten Onlineverträge oder kostenpflichtige Angebote in der Schule, bzw. über die Schule oder für sich selbst abzuschließen bzw. anzunehmen.
- 10. Das Kopieren von Dateien auf mitgebrachte Hardware (z. B. Diskette oder USB-Stick … ) und umgekehrt – das Hochladen von Dateien auf die Schulrechner - ist nur mit Einwilligung der Aufsicht führenden Lehrperson erlaubt. Alle Nutzer prüfen ihre mitgebrachten Speichermedien auf Virenfreiheit.
- 11. **Die Nutzung des Computerraums, der Laptopwagen und der Whiteboards muss ordnungsgemäß und nur unter Aufsicht einer Lehrperson verlaufen:**

Die Aufsicht in den Computerräumen lässt sich vereinfachen durch das **Modul "Fernsteuerung"** auf dem Desktop des Lehrers (bei Fehlermeldung einfach auf "Weiter" klicken).

**Es ist Lehrern und Schülern nicht erlaubt, bei fest eingebauten Geräten** (Laptops und Whiteboards in den Klassenräumen, PC und Beamer in den Computerräumen, Präsentationseinheiten) **Verbindungskabel oder Geräte zu entfernen oder anders anzuschließen!**

**Private Notebooks** dürfen **nur** an die ausleihbaren Beamer angeschlossen werden!

Getränke und Verzehr in den PC-Räumen sind verboten!

**Nach Benutzung des Computerraums** müssen die Schüler sich ordnungsgemäß abmelden (ausschalten), die Fenster müssen geschlossen, der Raum sauber und ordentlich verlassen werden (bitte auch die Stühle ordentlich stellen).

**Nach Benutzung eines Laptopwagens** sorgt der Lehrer dafür, dass die Laptops in den Wagen eingeräumt werden und der Laptopwagen zurückgefahren wird. Im Laderaum muss der Laptopwagen an das Stromnetz angeschlossen werden. **Der rote Schalter muss ausgeschaltet werden, der blaue Schalter wird zum Laden eingeschaltet.**

- 12. Die Geräte im Computerraum, in den Laptopwagen und die Whiteboards sind nur für schulische Zwecke zu nutzen.
- 13. Durch Schüler verursachte Schäden sind unverzüglich den zuständigen Betreuern des Schulnetzwerkes zu melden.
- 14. Das Filmen, Fotografieren oder Anfertigen von Aufnahmen mit elektronischen Geräten (z. B. Foto-, Filmkamera) ist nur im Rahmen des Unterrichts oder eines Projektes unter Aufsicht der Lehrkraft erlaubt. Zuwiderhandlungen können strafrechtliche Konsequenzen haben.
- 15. Das Benutzen von Handys und MP3-Playern ist nach der Hausordnung im Unterricht untersagt. Sollten diese trotzdem zum Anfertigen von Tonaufnahmen, Fotografien oder Filmen genutzt werden, hat dies nicht nur Ordnungsmaßnahmen, sondern auch strafrechtliche Konsequenzen zur Folge.
- **16. Auf jedem Laptopwagen und in jedem Computerraum liegt eine Benutzerliste, in der die Lehrkraft Stunde, Klasse und Unterricht eintragen muss.**

## **Wichtige Information für die Eltern:**

- 1) Die über das Internet bereitgestellten Informationen können bedingt durch die Art und Weise der Verbreitung keiner hausinternen Auswahl unterworfen werden. Sie entstammen weltweit verteilten Quellen und werden durch technische, nicht inhaltliche bedingte Vorgänge verbreitet. Sollte sich irgendjemand durch solche Informationen verletzt, entwürdigt oder in anderer Art und Weise angegriffen fühlen, muss dieser den Sachverhalt mit dem Urheber der Information klären. Das Martin-von-Cochem-Gymnasium ist in keiner Weise für den Inhalt der über seinen Internet-Zugang bereitgestellten Informationen verantwortlich.
- 2) Die Schule kommt durch die Netzwerk-Administratoren und durch das Lehrerkollegium ihrer Aufsichtspflicht gegenüber minderjährigen Schülern durch Sperrung von jugendgefährdenden Seiten und regelmäßige Stichprobenkontrollen des Datenverkehrs nach. Dazu ist die Schule berechtigt, den Datenverkehr in Protokolldateien zu speichern, aus denen Datum und Art der Nutzung und der Nutzer festzustellen sind.
- 3) Jeder Schüler hat sein eigenes Nutzerverzeichnis in dem er seine Dateien ablegen kann. Aufgrund des Datenschutzes hat der Lehrer das Recht diese Ordner im Verdachtsfall an entsprechenden Stellen weiterzuleiten.

## **Anerkennung der Benutzerordnung des MvCG und Einwilligung in die Einsicht persönlicher Daten**

\_\_\_\_\_\_\_\_\_\_\_\_\_\_\_\_\_\_\_\_\_\_\_ \_\_\_\_\_\_\_\_\_\_\_\_\_\_\_\_\_\_\_\_\_\_\_\_\_\_\_

**Für:**

[Vorname des Schülers/der Schülerin] [Nachname des Schülers/der Schülerin]

Klasse:\_\_\_\_\_\_\_\_\_\_\_\_

- 1. Hiermit erklären wir, die Benutzerordnung des Martin-von-Cochem-Gymnasiums vom 21. November 2012 und die Information für die Eltern vollständig gelesen zu haben und erkennen die darin enthaltenen Bestimmungen über den Datenschutz und das Fernmeldegeheimnis durch Unterschrift an.
- 2. Darüber hinaus willigen wir in die, in den Punkten 2) und 3) der "wichtigen Information für die Eltern" genannten Verwendungen von personenbezogenen Daten ein.
- 3. Wir haben mit unserer Tochter/unserem Sohn alle Punkte der Benutzerordnung durchgesprochen, diese verständlich gemacht und sie/ihn darauf hingewiesen, dass insbesondere der Verstoß gegen die Regeln 5), 6), 14) und 15) auch strafrechtliche Konsequenzen haben kann.

[Ort und Datum]

\_\_\_\_\_\_\_\_\_\_\_\_\_\_\_\_\_\_\_\_\_\_\_\_\_\_\_\_\_\_\_\_\_\_\_\_\_ \_\_\_\_\_\_\_\_\_\_\_\_\_\_\_\_\_\_\_\_\_\_\_\_\_\_\_\_\_\_\_\_\_\_\_\_\_\_\_\_\_

 $\overline{\phantom{a}}$  , and the contract of the contract of the contract of the contract of the contract of the contract of the contract of the contract of the contract of the contract of the contract of the contract of the contrac

 $\overline{\phantom{a}}$ 

[Unterschrift des Schülers/der Schülerin] [Unterschriften der Erziehungsberechtigten]